# さがみはら SDGs プラットフォーム 活用の手引き

相模原市政策課 SDGs 推進室

# ◆ さがみはら SDGs プラットフォームの概要

### (1)目的

本市における SDGs の推進や地域課題の解決に向けて、さがみはら SDGs パート ナー同士の連携を深め、これまでに無かったつながりを生みだし、新たな価値を創出 することを目的とします。市が主催するパートナー向けの交流会やセミナーへ参加で きるほか、Web 上の掲示板による相互情報発信、個別マッチング支援、パートナー によるプロジェクトの立ち上げができる仕組み等を活用いただけます。

### (2)構成員

相模原市及びさがみはら SDGs パートナー

### (3)事務局

相模原市政策課 SDGs 推進室

# 1 パートナーズフォーラム(掲示板)

相模原市 SDGs 特設サイト「SDGs one by one」内にパートナーの皆さまが情報 を発信できるパートナーズフォーラム(掲示板)を設置しています。

https://sdgs.city.sagamihara.kanagawa.jp/partnersforum/

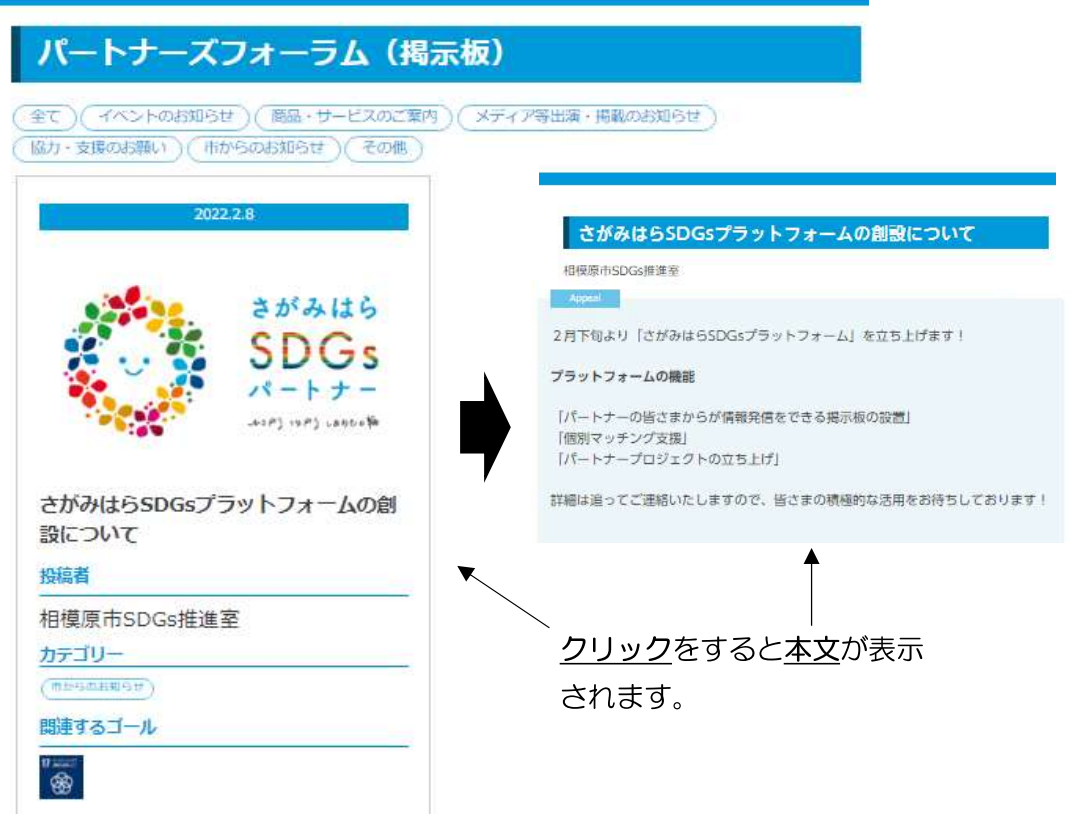

### ①投稿フォームへの入力

投稿フォームへアクセスし、必要事項を入力します。

 ※投稿フォームの URL は一般には公開していません。URL については パートナーの皆さまに別途通知をいたします。

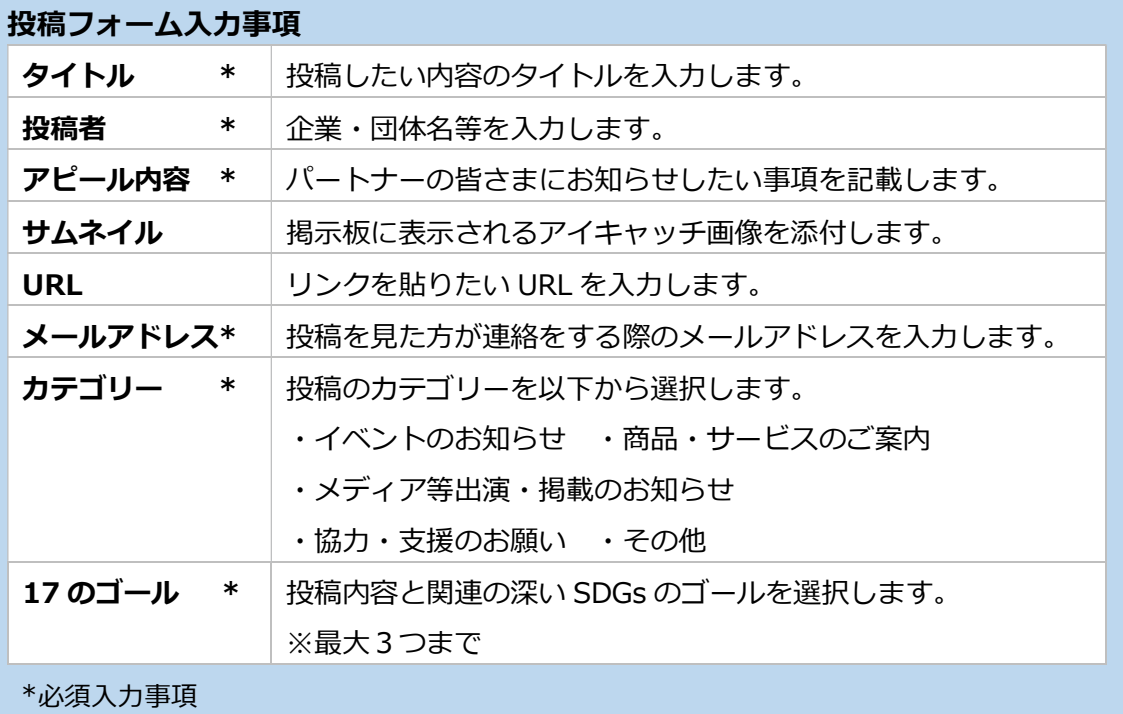

ファイルを添付したい場合は、別途事務局に電子メールで送付してください

入力が終わったら「フォーラムに投稿する」をクリックします。

### ②事務局による内容確認

「フォーラムに投稿する」をクリックしただけでは投稿は公開されません。 事務局で投稿内容に問題が無いことを確認し公開作業を行います。

※公開までに数日かかる場合があります。

SDGs と関連の無い事項(SDGs と関連の無いイベントの案内、SDGs の推進につ ながらない商品やサービスの紹介など)については掲示板への投稿をすることがで きません。疑義が生じた場合は事務局より連絡をさせていただきます。

### ③公開後の投稿の削除、内容の修正

公開後の投稿の削除や内容の修正はご自身ではできません。

 削除や修正が必要な場合は投稿フォームの最下段にあるお問合せフォームから 事務局にご連絡ください。

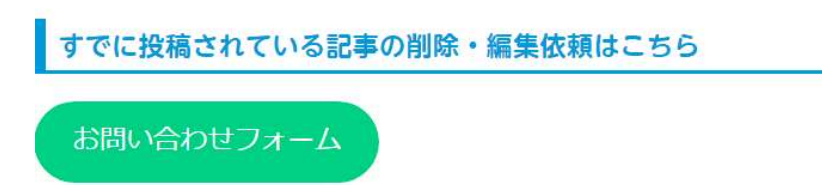

記事の削除:削除対象のURLを記載して削除依頼を出して下さい。

記事の編集:編集対象のURLを記載して編集箇所を記載してください。

# 2 個別マッチング支援

特定のパートナーとつながりを持ちたい企業や団体の支援を行います。

## ■ 個別マッチングの流れ

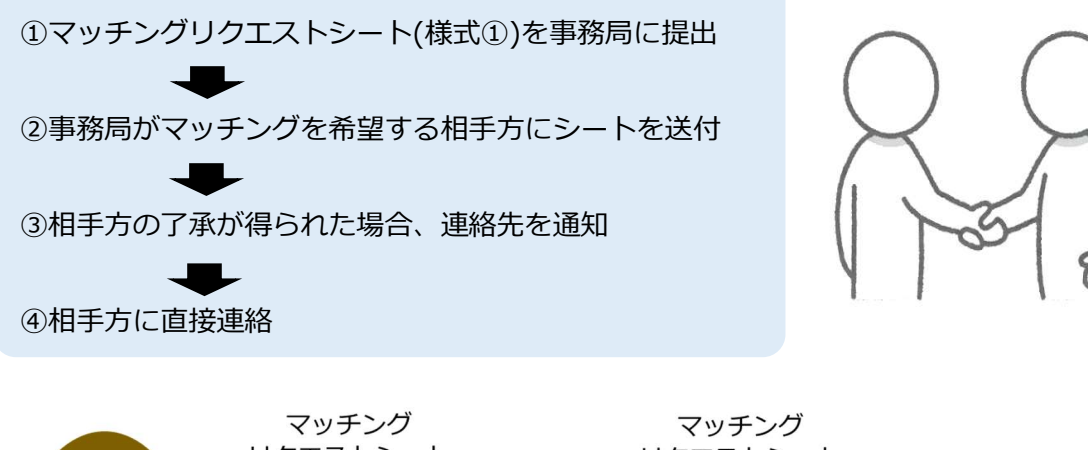

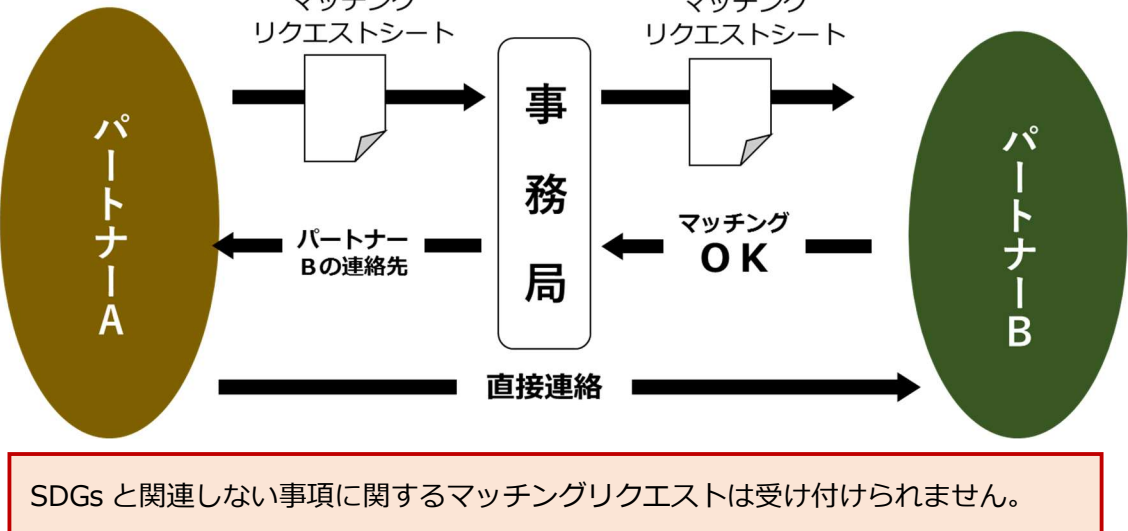

# 3 パートナーズプロジェクト

 パートナーが、市や他のパートナーと連携して取り組みたい事業について参画 者を募り、パートナーズプロジェクトとして事業を推進します。事業の進捗状況 等について、市 SDGs 特設サイトにおいて適宜公開します。

〇 プロジェクトを提案できるのは、パートナー又は市とします。

○ 複数のパートナーでプロジェクトを提案することも可能です。

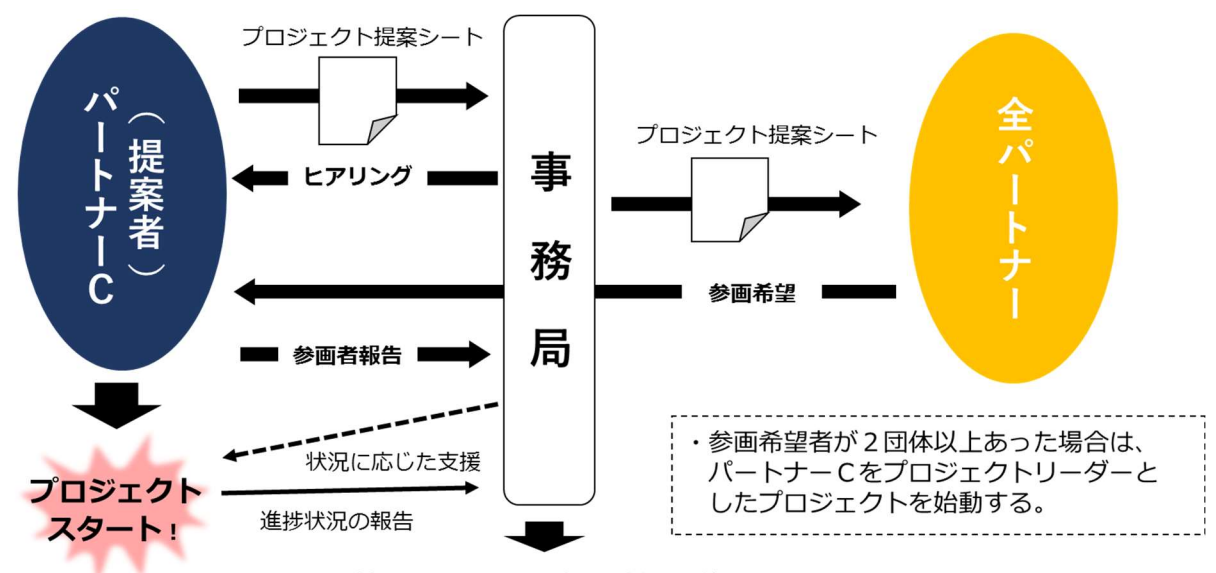

# ■ パートナーズプロジェクトの流れ

特設サイトでの進捗状況の公開

### ① プロジェクト提案シートの提出

プロジェクト提案シート(様式②)に必要事項を記載し、事務局に提出します。

〇 プロジェクトの内容は SDGs の推進や地域課題の解決につながるものとしてください。

- プロジェクトは「新たな取組」を提案することを原則とします。既存の活動への参画者を 募集する場合は掲示板をご活用ください。
- 〇 政治や宗教的な目的、公序良俗に反するもの、1 企業の営利のみを目的としたプロジェク トは認められません。

#### ② 事務局とのヒアリング

 プロジェクト提案シートを元に、事務局とのヒアリングを行います。ヒアリングの結 果、シートの修正を依頼する場合や、プロジェクトとして認められないことがあります。

#### ③ プロジェクトメンバーの募集

 プロジェクトの提案が認められた場合は、プロジェクト提案シートを全てのパートナー に共有し、参加者を募集します。

- 募集期間は概ね 1~2 か月程度とします。
- 個別のパートナーに参加していただくことを希望する場合は、事務局が支援を行います。

### ④ プロジェクトへの参加

 パートナーズプロジェクトへの参加を希望するパートナーは、提案者に連絡をして参加 を申し出てください。

- 〇 プロジェクトへの参加は提案者、参加者双方合意の上決定してください。
- 〇 提案者の合意があれば、プロジェクトスタート後の途中参加も可能です。
- プロジェクトからの脱退はその旨を提案者に申し出ることで自由にできることとします。
- 〇 プロジェクトメンバーは原則パートナーとしますが、プロジェクトの推進に当たり有識者 の知見を必要とする場合で、提案者が必要と認める場合は、パートナー以外でもプロジェ クトに参加できることとします。

### ⑤ パートナーズプロジェクトの開始

 プロジェクトへの参加者が2団体以上(提案者を含め3団体)集まった場合、提案者は 事務局にプロジェクト構成員報告書(様式③)により参加者を報告し、プロジェクトがスタ ートします。

- 提案者がプロジェクトリーダーとなり、活動を進めてください。ただし、メンバーの合意 があれば、提案者以外がリーダーとなることを可とします。
- 〇 プロジェクトの開始に当たっては、原則キックオフミーティングを実施してください。
- 〇 プロジェクトの推進にかかる費用はメンバー間での負担とします。なお、公共施設を使用 する場合は、申請により費用が減免となる場合があるので、事務局にご相談ください。

### ⑥ プロジェクトの活動報告

 プロジェクトリーダーは活動の状況を適宜事務局に報告してください。なお、毎年度末 (3月末)のプロジェクト活動報告書(様式④)の提出は必須とします。(プロジェクトの 開始時期により、その年度の活動実績が無い場合はこの限りではありません)

- 〇 プロジェクトの活動状況は、適宜ホームページ上に公開します。
- 〇 公開を望まない事由がある場合は、非公開とすることも可としますので、その旨を事務局 に申し出てください。
- 〇 活動報告書の提出が無い場合は、プロジェクトが終了したこととみなします。

#### ⑦ プロジェクトの終了

 プロジェクトリーダーが事務局にプロジェクトを終えることを申し出ることにより、プ ロジェクトを終了することができます。

### ⑧ その他

プロジェクトの進行に当たっては、以下の点に留意してください。

- 〇 プロジェクトメンバーは、活動において知り得た情報を、メンバーの許可なく第三者へ開 示又は漏洩することはできません。
- 〇 プロジェクトの進行において生じたトラブル等に対する責任は、メンバー間で負うことと します。